## 電磁的記録利用システム DDworks Trial Site(以下「DDTS」という)導入後の 製造販売後調査の初回申請手続きの流れ

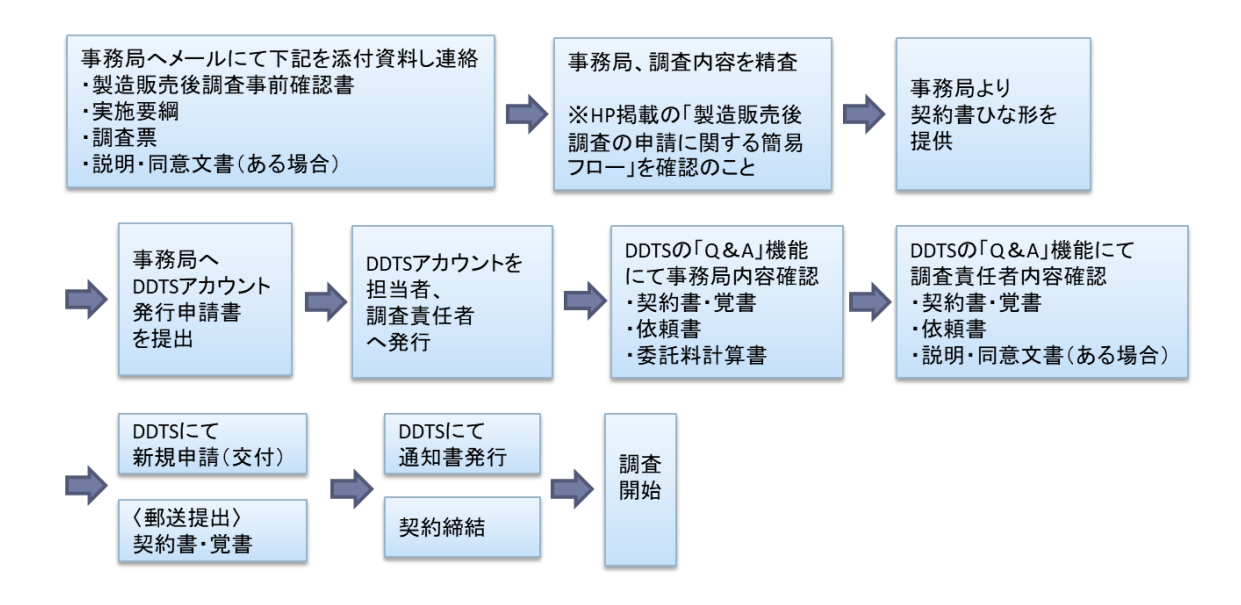

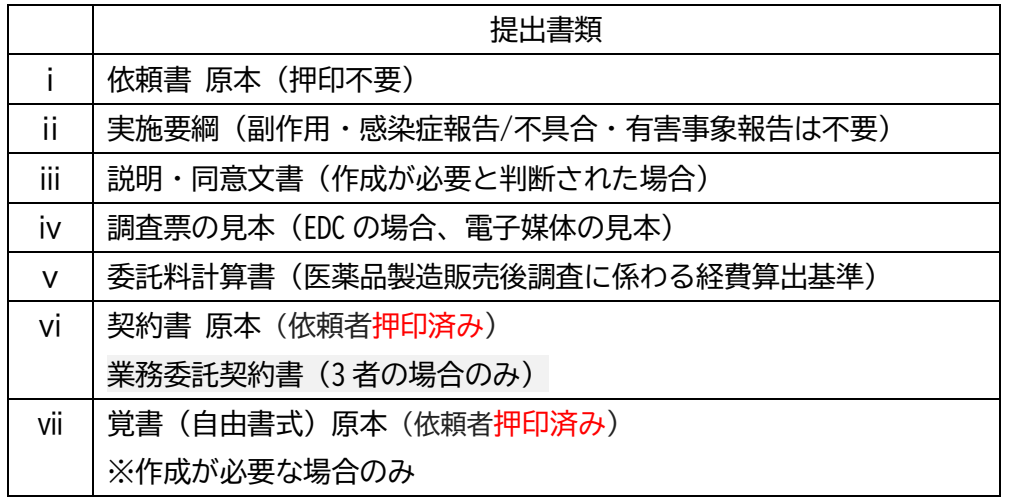

※i~vは DDTS にて電子 (PDF) での提出

(ⅵ・ⅶはレターパック等返信用封筒を同封の上郵送での提出)

DDTS 導入に伴い、「申請書」は作成・提出不要となりました。

①製造販売後調査担当責任者、副作用・感染症報告等責任者へ打診の前に、はじめに臨床試験・治験統括センタ ーへメールにてご連絡ください。その際、HP より**製造販売後調査 事前確認書**をダウンロードし必要事項をご記 入の上、**製造販売後調査 事前確認書、実施要綱、調査票、その他あれば説明・同意文書等**をメールに添付が必要 となります。(メールアドレス:[seihango@med.teikyo-u.ac.jp](mailto:seihango@med.teikyo-u.ac.jp))

※ご連絡は、営業部門(当院の医薬情報担当者を含む)の方からではなく、安全性情報管理(PV)部門あるいは 製造販売後調査に関する部署の方からお願いいたします。

(営業部門の方からご連絡頂いても対応できませんので、ご了承ください。)

②調査内容を精査し、必要あれば同意説明文書をご作成・内容固定後、契約可能となれば契約書のひな形をお渡 しいたします。

※HP の【製造販売後調査の申請に関する簡易フロー】をご確認ください。

◆ DDTS 利用開始までに実施いただきこと

当院ホームページより「DDworks Trial Site の使用について」にアクセスし、以下をご確認の上、お手続きくだ さい。

a.Trial Site 利用申請シート

(DDTS の利用にあたり、アカウントが必要です)

【Trial Site 利用申請シート】をダウンロードし、【Trial Site 利用申請シート作成方法】をご参照の上、必 要事項を記入し、その電子ファイルをメール(メールアドレス:[seihango@med.teikyo-u.ac.jp](mailto:seihango@med.teikyo-u.ac.jp))にて送付くだ さい。

なお、注意点として

シート3「実施計画書番号」

:「実施計画書番号」は、副作用・感染症報告/不具合・有害事象報告の場合は「F」とご記入ください。 「被験薬の化学名」は、一般名(成分名)ではなく販売名(調査対象医薬品等名)をご記入ください。 「試験区分」は「特定臨床研究」を選択してください。

シート⑤「実施体制」

:「利用者」には、DDTS を利用するご担当者、調査担当責任者(責任医師)のみの記入で問題ございません。 (調査担当者(分担医師)の記入は不要です。)

ご担当者・調査担当責任者(責任医師)にアカウントを発行いたします。

- ※DDTS を利用するご担当者は、安全性情報管理(PV)部門・製造販売後調査に関する部署の方または営業部門 (当院の医薬情報担当者を含む)の方でも問題ございませんが、当院製造販売後調査標準業務手順書 (SOP) 上の適切な手続き〔実施計画または契約内容の変更・毎年度末の実施状況報告・終了報告〕を行える方とし てください。また、ご担当者が変更となる場合も適切に引継ぎを行ってください。 SOP 上の適切な手続きが行われていない場合は、調査継続をお断りする(契約を打ち切らせていただく)こ ともございます。
- b. DDworks Trial Site 依頼者様向け説明資料

(DDTS の利用にあたり、操作のトレーニングを行っていただきます)

・【依頼者様向け操作の説明】をご確認ください。

3 DDTS のアカウント発行後、e-Learning を受講し、DDTS の「Q&A」機能(質問・連絡)にて資料を添付し事務 局へご連絡ください。事務局が確認いたします。

※資料作成方法はホームページの【製造販売後調査申請の手引き】をご参照ください。

DDTS 導入に伴い、「申請書」は作成・提出不要となりました。

※ホームページ【依頼者様向け操作の説明】の「Q&A 機能(質問・連絡)」(39 ページ~) をご参照ください。

④事務局の確認が終わりましたら、「Q&A」の宛先に「責任医師」(調査担当責任者)を追加し、調査担当責任者 に資料の内容確認を依頼してください。

※**宛先は必ず「事務局」および「責任医師」を両方選択してください。**宛先を「責任医師」のみにしてしまうと、 事務局は調査担当責任者が資料の内容確認した履歴を見ることができないので手続きが進まなくなります。 ※この時点までに「責任医師」(調査責任者)の e-Learning を受講が完了している必要がございますので、その 旨お伝えください。

⑤調査担当責任者が内容確認後、ⅰ~ⅴの資料を PDF 化し、DDTS「文書授受」の「交付」にてご提出ください。 ⅵ・ⅶ(押印済み)はレターパック等返信用封筒を同封の上臨床試験・治験統括センター宛てに郵送にてご提 出ください。

※ホームページ【依頼者様向け操作の説明】の「文書の交付」(14 ページ~)をご参照ください。 **「医療機関の長への提出」**☑**対象にチェック**をお願いいたします。

※**PDF には絶対にパスワードを付けないでください。**システム内でエラーが発生します。

※PDF の名前は一目で何の資料かわかるよう表記をお願いいたします。

例) 依頼書の PDF であれば、「i 依頼書 ●●錠特定使用成績調査 内科」

⑥DDTS にて IRB 審査結果通知(通知書の発行)、契約書押印 ※契約締結・通知日は原則 IRB 翌月 1 日(土日祝日の場合は翌営業日)となります。 ※契約書、覚書、請求書のお渡しは IRB 翌月 20 日頃(目安)となります。